$2011$  PDF

https://www.100test.com/kao\_ti2020/0/2021\_2022\_\_E6\_B1\_9F\_E8 \_8B\_8F2011\_c99\_725.htm 2011

2011 13 3  $\gamma$  $\mathbb{S}$ 

 $2011$ 

www.njsoft.cn  $2011 \t6 \t27 \t2011 \t9 \t20$ 

http:/www.rkb.gov.cn/

 $140$  $210$  30  $\prime$  $[$  2010 237 ]  $2011$   $11$   $1$ http:/www.rkb.gov.cn/  $2011 \t6 \t27$ 2011 9 20 2011 11 12 11 13 http://www.rkb.gov.cn/ 285 312 025-83342413/83348982 83348985 118 025-83220464/83351977 1355 4 1605 0512-65215944

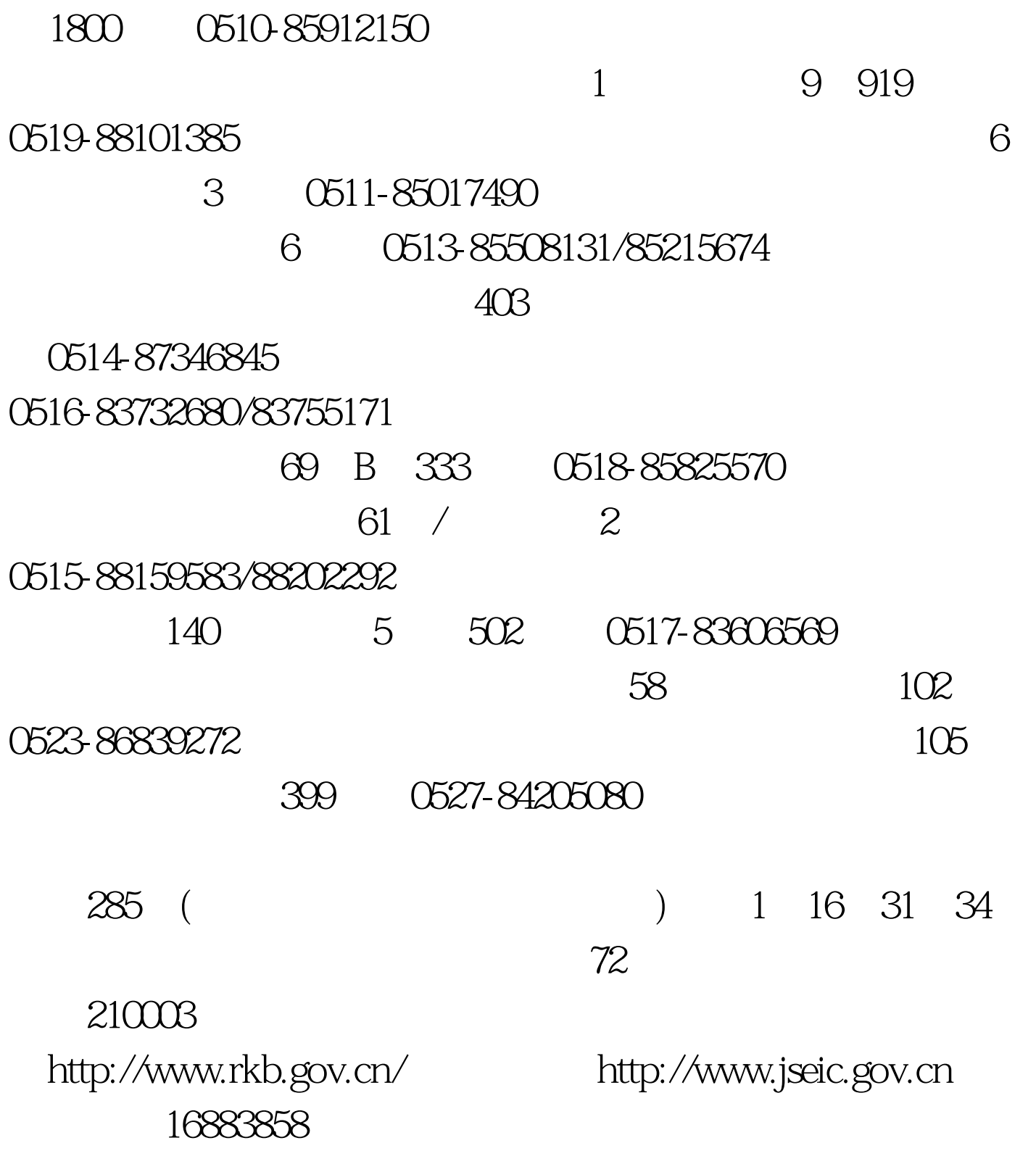

xxx@xxx.com

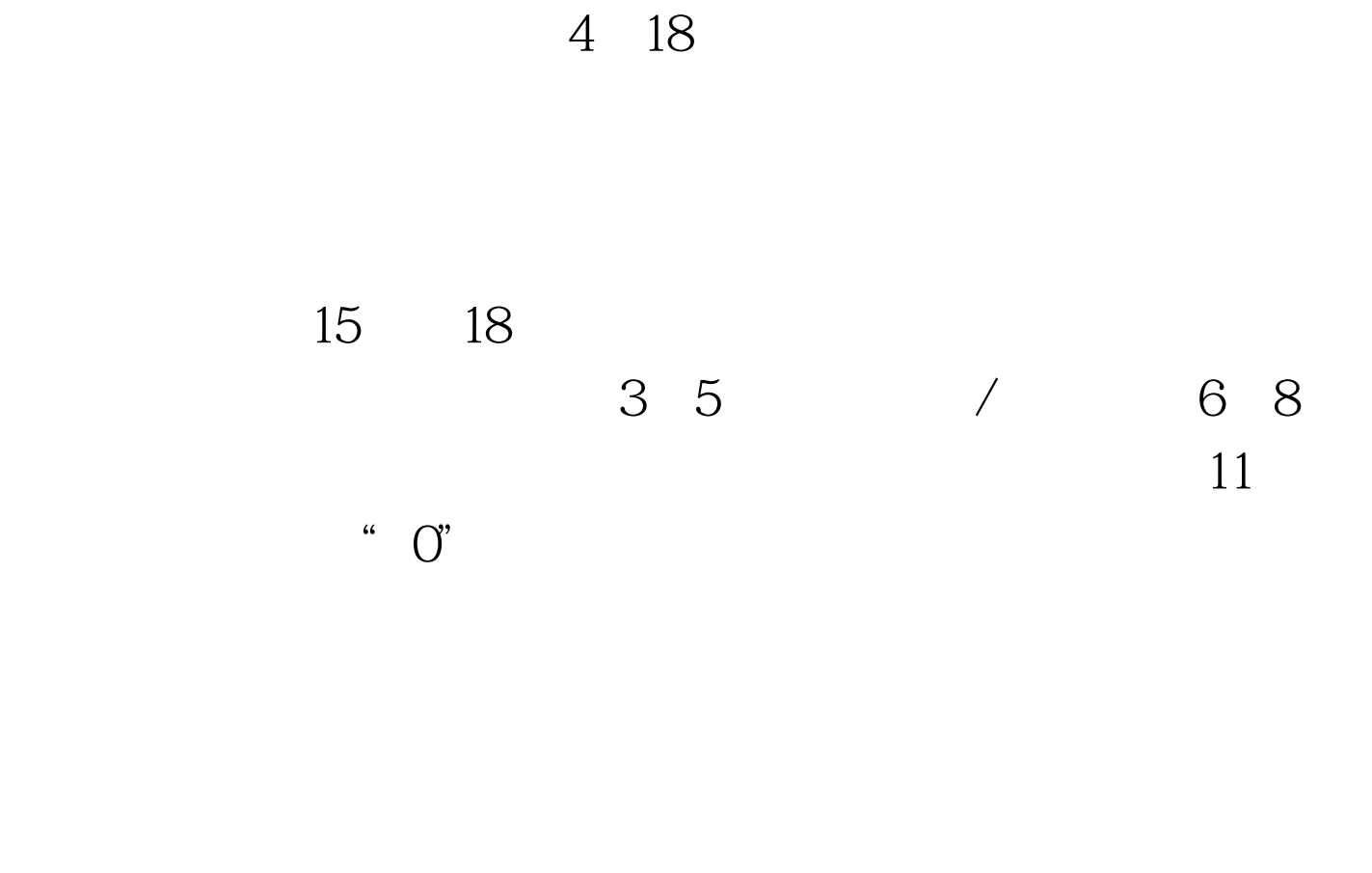

100Test www.100test.com

 $\sqrt{2\pi}$